Get File Size Free

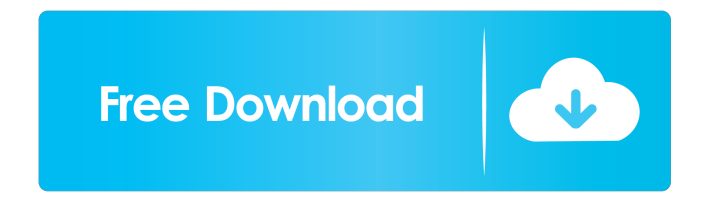

# **Get File Size Crack + For PC 2022 [New]**

Download total file size from websites; Get size of any downloadable file; Get download size from a link; Get size of a file from a URL; Get File Size Cracked Accounts from a URL. Your Mac has been connected to the Internet. However, it doesn't automatically mean that your Apple device knows what's going on. You might not even have any idea what's happening. After looking at the page for a minute or two, you might see the following message pop up in the corner of your screen: "Unable to reach the server" In a way, it's probably the most logical message to come up on your Mac. Of course, you can't run a file download without a connection to the server that hosts the file you're looking for. Also, what if the file is blocked by the website? Maybe it's a content file that's been added by some tool, and the website owner isn't happy about it. There's also the case where you might have not yet connected your Mac to the Internet. In that case, you'll have no idea what's going on. In that case, you might be interested to check out Get File Size, an application that's got a lot going for it. It's aimed to solve this kind of problems for Mac users, and allow them to get a general idea of the file they're looking for, and how long it'll take to download. What's more, it's a multi-platform application, so you'll be able to use it no matter what device you're using, be it a Mac, PC, or Android device. Let's take a look at the basics of what it can do, and how you can get it. Use Get File Size to download a file To start with, you need to download the software, and then install it on your Mac, PC, or Android. Once that's done, you're free to launch it and get things started. The application starts out showing all the files that are on your computer. In a way, it's just a summary of the entire file system, but it's better to have it up-front. You might not need it right away, but

# **Get File Size Crack + Product Key**

Integrates into Internet Explorer context menu Detects the connection type Inspects download link Free and open-sourceAuthor: admin In today's world of marketing, the term "recruiter" has become synonymous with choosing the right talent to help your business grow. But with many good candidates looking for the right jobs, how can you stand out? Your personality counts, just like your choice of clothing. You may be used to networking with friends, family, or colleagues at your place of business. But as a recruiter, networking is what will get you and your talent to the top of the list. One way to begin is to get your LinkedIn profile in order. Step 1. Edit Your LinkedIn Profile A resume is only part of the story. As a recruiter, you need to step beyond the standard resume and show that you are a personable professional. In order to be successful, your LinkedIn profile must be complete and up to date. Before you can make changes to your LinkedIn profile, you must first review your profile. Use the search option at the top to review all of the sections of your profile. You may have a profile that is very complete, and only needs minor updating. Or, if your profile is fairly complete, there may be areas that need more information to be updated. Step 2. Re-connect with Your Old Friends It is possible that you have lost some of your LinkedIn friends. You may have sent them an email or forgot about them. When you forget about someone, your relationship has changed. If you have become disinterested in a LinkedIn friend because your relationship has changed, you must use your powers of persuasion to reconnect. Before contacting your LinkedIn friend, send a follow up email to remind them that you have changed. If your friend has accepted your invitation to reconnect, it is a good time to ask if they would be interested in reconnecting through LinkedIn. You can say something like, "I didn't realize we hadn't connected in a while. I'm looking forward to reconnecting. Would you like to be friends on LinkedIn as well?" In short, having a professional LinkedIn profile will help you get back in touch with people you have lost track of, and get some new friends along the way! The best way to get your resume noticed is by networking with potential employers. But before you can start networking, you need to put 1d6a3396d6

### **Get File Size 2022**

Check the file size of a website download without the browser If you want to save money, there are hundreds of ways to do it, which is why there's a necessity to pick what's worth trying. Fortunately, this is the first task that comes to mind, as many of us are looking for the best way to save money online. This is actually one of the easiest ways to save on the web, given that you already have a good Internet connection. As it happens, it's easier to get a free trial than to pay for something like a VPN. Here's how it works Setting things in motion, you're free to pick any online service from the likes of Alipay, Paypal, Google Play Store, and more. Once you find one, you're asked to sign up or sign in. Note that most services offer a free trial, which is usually very easy to use. Most of the time, there's a way to get a no-risk trial, which is what most people are after. Once you have access to the trial, you're free to explore it, and if you're happy with it, you can make the switch. In case you do, you're done. With this method, you have the same advantages as with any other streaming service, as you can use your internet connection however you want. Quick Tip: Want to stream? If you want to stream music or any other video content from Netflix, Hulu, Amazon Prime, or other online streaming services, you can do so in a few different ways. We have a detailed guide on that, which explains the different types of streaming apps and devices available. Now that you have a clear idea of how things work, it's time to apply it to real life. Learn the basics of the online world Needless to say, you have to start with a good Internet connection. Depending on your area, it's possible to get a connection that's free of charge, which is certainly the best way to get started. Even so, even if you live in a location where a decent Internet connection is hard to find, you can still find a few ways to save money online. To this end, we have collected a bunch of the most practical ways to save on the web. Here's a small guide on how to save money on the

#### **What's New In Get File Size?**

Get File Size is an excellent utility that allows you to get file size and content type at the time of download. It also allows you to download files with different file size and content type at the same time. After downloading the file, you can get the size and content type again by right clicking on it. Desktop interface and browser integration Get File Size comes in a pretty lightweight package, and only takes a while to get installed on your computer. Once done, you're free to launch it and see what it's all about and how it can serve in your activities. What's more, the application doesn't really depend on a specific browser, but in case you do happen to be using Internet Explorer to fulfill your daily dose of Internet need, you might want to know it gets integrated into IE's context menu. Sure enough, you only find it in the browser when right-clicking a download link. On the other hand, you're free to leave it on the desktop and paste in the download link directly from the clipboard. No matter what browser you're using, the default context menu is able to let you copy that specific link. Quickly inspect download links Some general options can be managed before and after you put the process in motion. For instance, you can use a built-in browse dialog to specify the executable of the web browser you want to launch in case you decide to download the file after inspection. Luckily, the default one is already filled in. The detection itself also depends on your Internet connection type. However, it usually takes a little while to get all data you need. As soon as this is done, a new window is brought up with several text fields that provide details regarding content type, last modified date, etag, server, content length, disposition, and a few more. If values look acceptable, you can trigger the download at the press of a button. On an ending note Taking everything into consideration, we can say that Get File Size might not be used pretty often, but it's a good idea to keep it around, especially if the source of the file you want to download seems suspicious. Browser compatibility isn't the main feature, but the way it's designed overall makes it easy to use regardless of experience level, time, or situation. Desktop interface and browser integration Get File Size comes in a pretty lightweight package, and only takes a while to get installed on your computer. Once done, you're free to launch it and see what it's all about and how it can serve in your activities. What's more, the application doesn&rsqu

# **System Requirements For Get File Size:**

Windows 8, Windows 7, or Windows Vista Windows XP or Windows Vista (32-bit operating system only) 2 GB RAM 4 GB available space 1024 x 768 display DirectX 9.0c Minimum specifications: Windows 7, Windows Vista, Windows XP (32-bit operating system only) How To Install it on Windows 8, Windows 7 or Windows Vista This guide will show you the way to install

Related links:

<https://makeupshopbynaho.com/wp-content/uploads/2022/06/lazhgold.pdf> <https://dawnintheworld.net/basic-accelerator-for-pc/> <https://viotera.com/?p=5691> <http://mysquare.in/?p=7860> <https://xn--80aagyardii6h.xn--p1ai/vprograms-crack/> [http://pussyhub.net/wp-content/uploads/2022/06/Remove\\_Office\\_2007.pdf](http://pussyhub.net/wp-content/uploads/2022/06/Remove_Office_2007.pdf) <https://pier-beach.com/qimage-professional-edition-2-10-5-crack-free-download-3264bit/> <http://fixforpc.ru/ampare-used-crack/> [https://richonline.club/upload/files/2022/06/AXkpSZ8pKBrJlOc2TS1d\\_07\\_047b401399600ba7fefb2d4da354ee5c\\_file.pdf](https://richonline.club/upload/files/2022/06/AXkpSZ8pKBrJlOc2TS1d_07_047b401399600ba7fefb2d4da354ee5c_file.pdf) <http://www.gurujijunction.com/blog/timeto-crack-download-for-windows/> <https://www.pickupevent.com/wp-content/uploads/2022/06/whytjana.pdf> <https://comoemagrecerrapidoebem.com/?p=3021> http://topcoffeebar.com/wp-content/uploads/2022/06/PortOry\_Command\_Line\_Port\_Scanner.pdf <https://montehogar.com/wp-content/uploads/2022/06/chippat.pdf> <https://kjvreadersbible.com/freehelp-remote-desktop-crack-free/> <https://holybitcoins.com/?p=7561> <https://pascanastudio.com/cedit-crack-activation-code-with-keygen-free-download/> <http://www.kotakenterprise.com/chameleon-video-player-crack-keygen-for-lifetime-updated-2022/> <https://advancetrafficbr.com/wp-content/uploads/2022/06/Image2Text.pdf> <https://oceantooceanbusiness.com/wp-content/uploads/2022/06/necraul.pdf>